# **Club informatique Mont-Bruno**

Présentation : Mieux connaitre les composantes et les périphériques d'un ordinateur et en faire l'analyse pour l'achat d'un ordinateur : le 22 janvier 2021

Présentateur : Réjean Côté

#### **Contenu de la séance**

- **Informations et conseils sur l'achat d'un ordinateur**
	- o La planification de l'achat de l'ordinateur : Page 1
	- o Les principales composantes internes de l'ordinateur : Page 2
	- o Quelques périphériques : Page 5
	- o Quelques analyses, en vue de l'achat d'un ordinateur : Page 6
	- o Obtenir le meilleur rapport qualité/prix à l'achat d'un ordinateur : Page 8
	- o Une solution économique, acheter un ordinateur remis à neuf : Page 9

#### **La planification de l'achat de l'ordinateur**

Avant d'acheter un ordinateur, il est important de se poser quelques questions, afin de faire un achat qui corresponde le mieux à vos finances personnelles et à vos besoins en informatiques.

- 1. Quel type d'ordinateur vous aimeriez avoir, un **Macintosh** d'**Apple** ou un **PC** de **Microsoft** ?
	- 1.1. les ordinateurs **Macintosh** sont de très bons ordinateurs, mais il coûte en moyenne deux fois plus cher qu'un **PC**. En plus, comme la part de marché des ordinateurs **Macintosh** est inférieure à 10 %, les logiciels, les livres et les sources de soutien pour **Macintosh** ne sont pas très nombreux. Présentement, le club **Informatique** n'offre pas de service pour l'ordinateur **Macintosh**, mais par contre, le club offre des ateliers et des services pour les tablettes et les téléphones d'**Apple.**
- 2. Choisir un ordinateur qui correspond spécifiquement à vos besoins en informatiques :
	- 2.1. avez-vous besoin d'un portable, d'un ordinateur de bureau ou d'un ordinateur tout-en-un?
	- 2.2. avez-vous besoin d'un grand écran? (avec ordinateur de bureau ou ordinateur tout-en-un)
	- 2.3. l'ergonomie est-elle importante? (avec ordinateur de bureau ou ordinateur tout-en-un)
	- 2.4. avez-vous besoin d'un ordinateur très puissant? (pour jouer à des jeux par exemple)
	- 2.5. que voulez-vous faire avec votre ordinateur?
		- 2.5.1. naviguer sur le **Web** et utiliser le courrier électronique
		- 2.5.2. télécharger, écouter et graver de la musique, classer et corriger des photos
		- 2.5.3. jouer à des jeux, faire du dessin industriel
		- 2.5.4. monter des diaporamas et des vidéos
- 3. Avantages et inconvénients d'un ordinateur de bureau :
	- 3.1. un grand écran (21, 23, 25 pouces) qui est à la hauteur de vos yeux quand vous êtes assis
	- 3.2. un clavier plus grand, à la hauteur des coudes et donc plus confortable pour écrire
	- 3.3. un peu moins cher à l'achat (sans le moniteur) et moins cher à réparer
	- 3.4. possibilité de changer les composantes de l'ordinateur, donc il peut durer plus longtemps
	- 3.5. pas de coût de remplacement de la pile 3.5.1. par contre, plus de fils qui traînent sur le plancher

3.5.2. prends plus de place à la maison

- 4. Avantages et inconvénients d'un ordinateur portable :
	- 4.1. portabilité (partout dans la maison ou ailleurs que chez vous)
	- 4.2. prends peu de place à la maison
		- 4.2.1. par contre, coûte plus cher à l'achat et parfois plus cher à réparer
- 5. Avantages et inconvénients d'un ordinateur tout-en-un : (un ordinateur tout-en-un est un ordinateur de bureau dont toutes les composantes sont placées à l'intérieur du moniteur)
	- 5.1. grand écran (21, 23, 25 pouces), l'écran est à la hauteur de vos yeux quand vous êtes assis
	- 5.2. prends moins de place qu'un ordinateur de bureau, car il n'y a pas de tour 5.2.1. par contre, il a un peu moins de fils sur le plancher 5.2.2. coûte plus cher à l'achat (environ 100 \$) et parfois plus cher à réparer
	- ➢ **Information :** N'oubliez pas que sauf exception, plus un ordinateur est bon marché, plus ces composantes sont bas de gamme, si l'ordinateur est bon marché, c'est qu'il y a une raison. C'est pour ça que l'on doit vérifier les composantes d'un ordinateur avant l'achat, afin d'évaluer la

#### **Les principales composantes internes de l'ordinateur**

qualité/prix de l'ordinateur avant de l'acheter.

#### **Processeur**

➢ **Information :** Le **GHz** (**GHz** = **milliards** de cycles par seconde) d'un processeur sert à désigner la vitesse de la **fréquence de l'horloge** du processeur d'un ordinateur c'est-à-dire, la fréquence à laquelle le processeur traite les commandes qui lui parviennent du disque dur. En théorie, plus la fréquence est élevée, plus le processeur peut travailler rapidement, plus l'ordinateur sera rapide. (La moyenne de vitesse de la **fréquence de l'horloge** d'un processeur se situe environ entre **2 GHz** et **4 GHz**.).

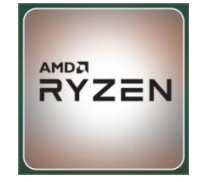

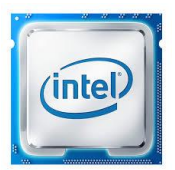

**Le processeur :** Le processeur, c'est comme le cerveau de votre ordinateur, il sert à mettre en exécution les informations et les commandes qui proviennent du disque dur. Un processeur plus performant coûtera évidemment plus cher, mais sera plus rapide pour exécuter les informations et les commandes. Si vous vous limitez à naviguer sur le **Web**, à traiter votre courrier électronique et à faire des traitements de textes et de photos, un processeur de milieu de gamme sera suffisant pour vous. Il y a deux compagnies qui fabriquent les processeurs, **Intel** et **AMD**.

➢ **Information : Intel** et **AMD** offrent plusieurs générations de leurs processeurs, et chacune des générations évolue avec les années. **AMD** offre maintenant des processeurs presque similaires qu'**Intel,** en qualité et en vitesse**,** mais les processeurs d'**AMD** sont encore moins dispendieux qu'**Intel**. Autant de critères à prendre en compte pour l'achat d'un nouvel ordinateur, ou pour le montage d'un «clone». **Intel** est rendu à la dixième génération et **AMD** à la septième génération. Quand un processeur est puissant, c'est qu'il y a plus de cœurs, plus de mémoire et une fréquence d'horloge (**GHz**) plus élevée. Un processeur peut avoir 2 cœurs, 4 cœurs, 6 cœurs, 8 cœurs, 10 cœurs, 12 cœurs (et même16 et 18 cœurs).

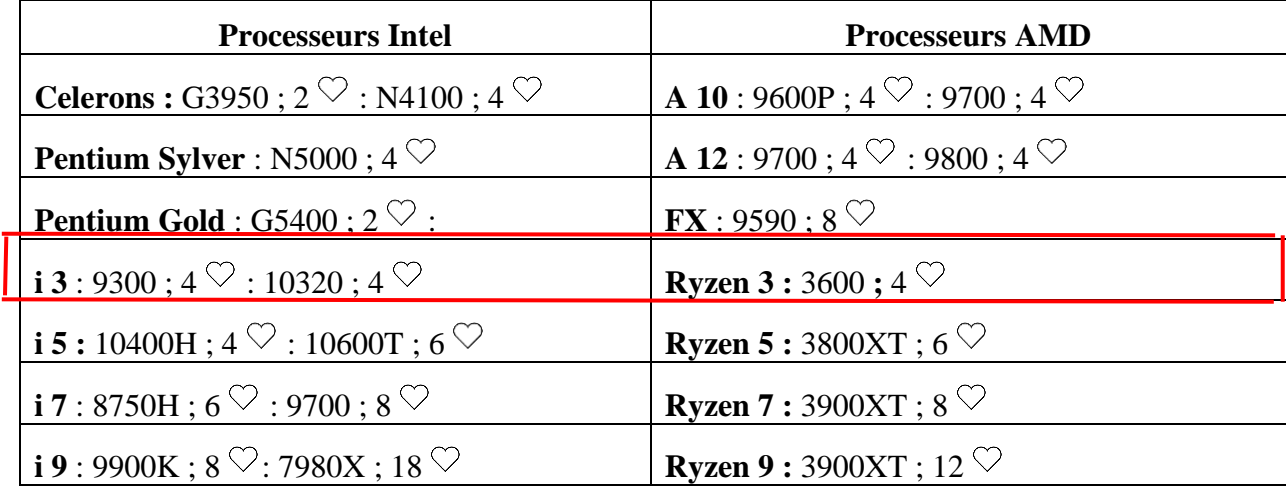

En rouge, ce sont des processeurs de milieux de game.

#### **Nom des processeurs Intel par génération** : A

7 ième **KABYLAKE** : 8 ième **COFFEELAKE :** 9 ième **COFFEELAKE REFRESH :** 10ième **COMETLAKE**

#### **Carte graphique intégrée et dédiée HD**

**Branchement Vega : 15 broches**

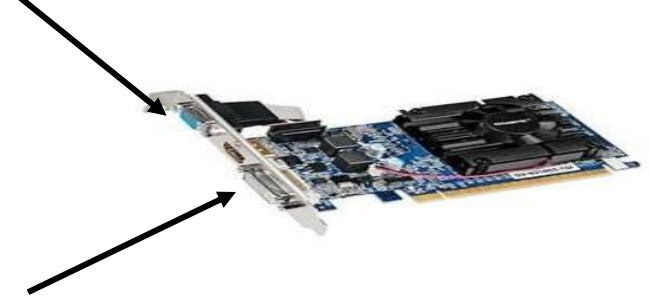

**Branchement DVI** : **18 broches**

**La carte graphique** : En général, les ordinateurs ont une carte graphique **intégrée** à la carte mère dont la performance est souvent suffisante pour un usage régulier. Pour visionner des vidéos en haute définition et surtout pour jouer à des jeux vidéo, il est préférable d'avoir une carte graphique **dédiée HD** avec 2 **Go** et plus de mémoire vive indépendante. Les trois principales compagnies de carte graphique sont **GeForce** de **NVIDIA**, **HD** d'**Intel** et **Radeon** d'**AMD**.

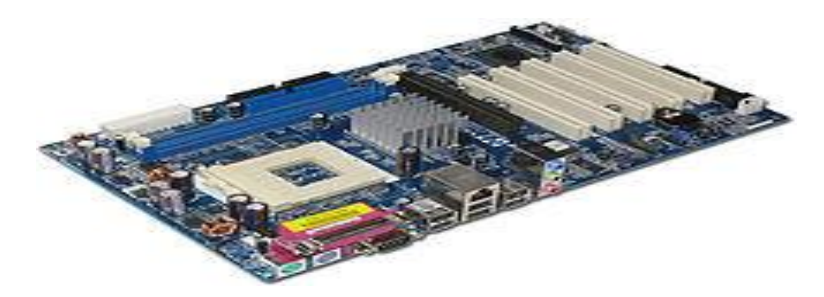

**Carte Mère** : C'est comme le chef d'orchestre de l'ordinateur, car tout doit passer par la **Carte Mère**. Elle est essentiellement composée d[e circuits imprimés](https://fr.wikipedia.org/wiki/Circuits_imprim%C3%A9s) et de [ports de connexion,](https://fr.wikipedia.org/wiki/Port_mat%C3%A9riel) par le biais desquels elle assure la connexion de tous les composants et périphériques propres à un [micro](https://fr.wikipedia.org/wiki/Micro-ordinateur)[ordinateur](https://fr.wikipedia.org/wiki/Micro-ordinateur) (Souris, [disques durs,](https://fr.wikipedia.org/wiki/Disques_durs) [mémoire vive,](https://fr.wikipedia.org/wiki/M%C3%A9moire_vive) [microprocesseur,](https://fr.wikipedia.org/wiki/Microprocesseur) carte graphique, carte réseau, imprimante, moniteur, haut-parleurs, etc.) afin qu'ils puissent être reconnus et configurée par la **Carte Mère** lors du démarrage de l'ordinateur.

**Barrette mémoire pour ordinateur de bureau Barrette mémoire pour ordinateur portable**

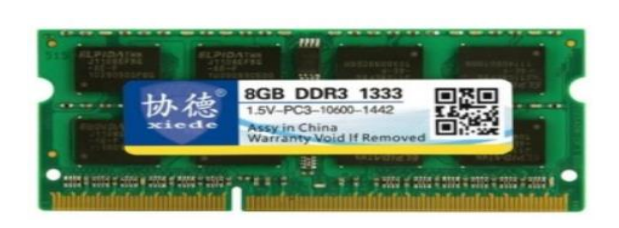

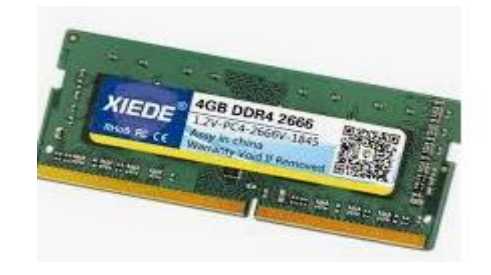

➢ **Information :** Chaque barrette de **mémoire vive** peut avoir une capacité d'emmagasinage différente, 2 **Go**, 4 **Go** et 8 **Go** et plus. Il y a eu les générations **DDR1**, **DDR2**, **DDR3** et présentement, c'est la génération **DDR4**. (**DDR** (**Double Data Rate**)

**La mémoire vive** : La **mémoire vive** sert à emmagasiner les informations du processeur. Pour une utilisation de base avec le système d'exploitation **Windows 10**, l'ordinateur a besoin d'un minimum de 4 **Go** de mémoire vive et encore mieux avec 8 **Go** de mémoire vive (c'est standard dans les ordinateurs présentement). Si vous voulez jouer à des jeux vidéo, monter des vidéos et corriger des photos de haute définition, un ordinateur équipé de 12 **Go** ou 16 **Go** de mémoire vive avec un processeur et une carte graphique **Dédiée HD** seraient préférables.

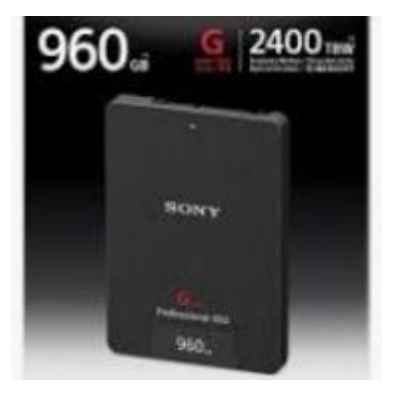

# **Disque SSD**

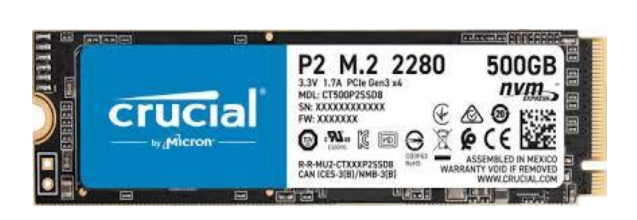

**Disque SSD** : Un **disque SSD** (**Solid State Drive**) peut avoir une capacité de **120 GO**, **240 GO**, **500 GO**, **1 TO** et plus. Le **disque SSD** est composé d'une **[mémoire flash](http://www.commentcamarche.net/s/memoire-flash)**. Il remplace le **[disque](http://www.commentcamarche.net/contents/740-disque-dur)  [dur](http://www.commentcamarche.net/contents/740-disque-dur)** sur presque tous les nouveaux ordinateurs maintenant. Son principal avantage est **son temps de réponse particulièrement rapide** (environ 10 fois plus vite que le disque dur conventionnel). Le principal inconvénient du **disque SSD** est son prix, mais le prix du **disque SSD** baisse progressivement de mois en mois.

#### **Disque dur Disque dur hybride**

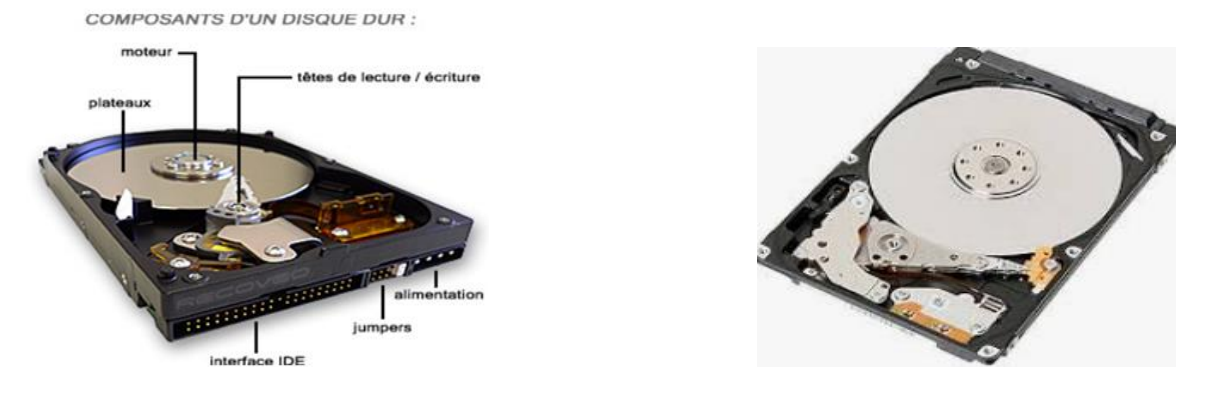

**Disque dur et disque dur hybride :** La plupart des disques durs et des disques durs hybrides tournent à une vitesse de 5400 tours minute et d'autres de qualité supérieure, tournent à une vitesse de 7200 tours minute. Si vous prévoyez enregistrer beaucoup de films, de vidéos, de photos et de diaporamas, un disque dur d'une capacité de **2 To** = (**2000 Go**) serait préférable. Le **disque dur** est appelé à disparaître bientôt et à être remplacé par le **disque SSD**.

#### **Quelques périphériques**

**Lecteur/Graveur :** Le **Lecteur/Graveur de DVD** et de **CD** n'est presque plus installé dans les ordinateurs portables, et les ordinateurs de table, car dans un avenir rapproché, le **Lecteur/Graveur** ne sera presque plus utilisé, il sera remplacé par l'utilisation de la clé **USB**. La clé **USB** est plus volumineuse en taille de données, plus rapide et plus conviviale à utiliser.

**Connexion USB :** Une connexion **USB** (**Universal Serial Bus**) est utilisée par des périphériques tels que souris, clavier, imprimante, etc. Il y a la génération **USB 3.1** et **USB 3.2** (bleu) qui est 10 plus vite que la génération **USB 2** (noire). Sur un ordinateur portable, il y a de deux à trois connexions **USB** et sur une tour d'ordinateur, environ huit connexions **USB** : deux connexions **USB** à l'avant et quatre à six connexions **USB** à l'arrière. Au besoin, on peut brancher un multiplicateur de quatre à six connexions **USB** dans l'une des connexions **USB**.

**Connexion HDMI :** La connexion **HDMI** (**High-Definition-Multimedia-Interface**) permet de véhiculer à la fois **l'image et le son** en numérique sans perturbation ou atténuation du signal. En général, il n'y a qu'une seule connexion **HDMI** par ordinateur. C'est utile d'avoir une connexion

**HDMI** pour brancher l'ordinateur à une télévision ou à un autre moniteur.

**Disque SSD externe :** La vitesse de transfert d'un **disque SSD externe** surclasse largement celle d'un **disque dur externe** . La vitesse de transfert des meilleurs disques durs atteint péniblement les **100 Mo/seconde** quant aux **disques SSD,** il dépasse les **500 Mo/seconde**. Le temps d'accès aux fichiers est de l'ordre de **7 millisecondes** pour le disque dur et de **1 milliseconde** pour un **disque SSD**. Le **disque SSD** est quasiment **insensible aux chocs**, point faible du disque dur standard. Les capacités du **disque SSD** externe sont de **250 Go à 2 To** et plus et il est disponible à partir d'environ **80 \$.** Le **disque SSD** externe est très pratique pour sauvegarder les fichiers et les dossiers de l'ordinateur. (Il est préférable de ne jamais laisser brancher en permanence un **disque dur externe** ou un **disque SSD externe** à l'ordinateur, afin qu'il ne soit pas crypté ou infecté lors d'une attaque virale ou encore, ou qu'il ne soit pas dérobé par un voleur).

**Batterie d'un portable :** Avec les batteries au **Lithium-Ion,** cela a permis d'éliminer l'effet mémoire que posaient problème des batteries au **NiMH.** La durée de vie d'une batterie au **lithiumion** peut s'exprimer en nombre de cycle de **charge/décharge** complet (**500 à 1000 cycles** environ). Moins on fait de cycle de **charge/décharge** complet de la batterie, plus la batterie durera longtemps. Il est préférable de toujours brancher l'ordinateur au secteur quand c'est possible, et ça même si la batterie n'est pas complètement déchargée. La durée de vie d'une batterie est d'environ de 24 à 60 mois, dépendamment de l'utilisation et des cycles de **charge/décharge** qu'il a été faite.

### **L'analyse de l'achat d'un ordinateur portable**

➢ **Information :** En prenant le temps de bien planifier l'achat d'un ordinateur, vous pourrez faire des économies substantielles et vous achèterez un ordinateur qui correspondra mieux à vos besoins personnels en informatique.<br>15.6 PO

拦

 $(nte)$ 

 $COREI5$ 

≔

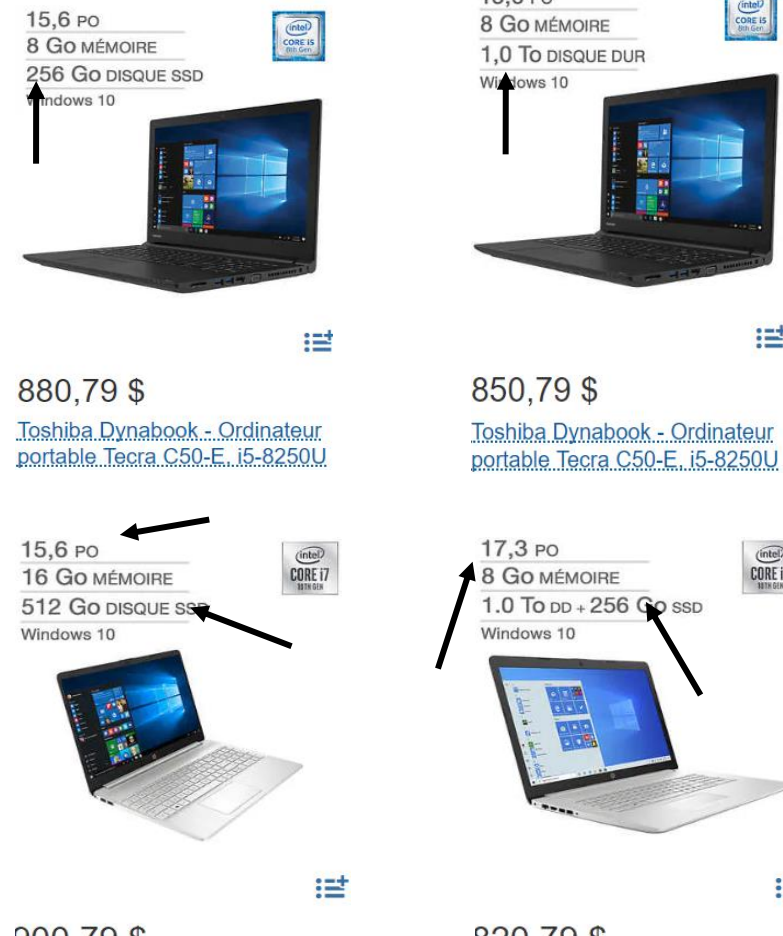

900,79\$ HP - Ordinateur portable 15dy1013ca, i7-1065G7

820,79\$ HP - Ordinateur portable 17-2y3003ca, i5-1035G1

Voici deux ordinateurs portables de la même marque, avec la même mémoire vive, les mêmes processeurs i5 **d'Intel** et environ du même prix. Le différence se situe au niveau des disques durs.

Un ordinateur a un **disque SSD de 256 Go** et l'autre ordinateur a un disque dur standard de 1 To

au niveau de la largeur de Voici deux ordinateurs HP portables avec des différences l'écran, de la mémoire vive, du processeur et des disques durs.

Un ordinateur a un disque **SSD de 512 Go** et l'autre ordinateur a un disque dur **hybride de 1.0 To** et un disque **SSD de 256 Go**.

## **L'analyse de l'achat d'un ordinateur tout-en-un**

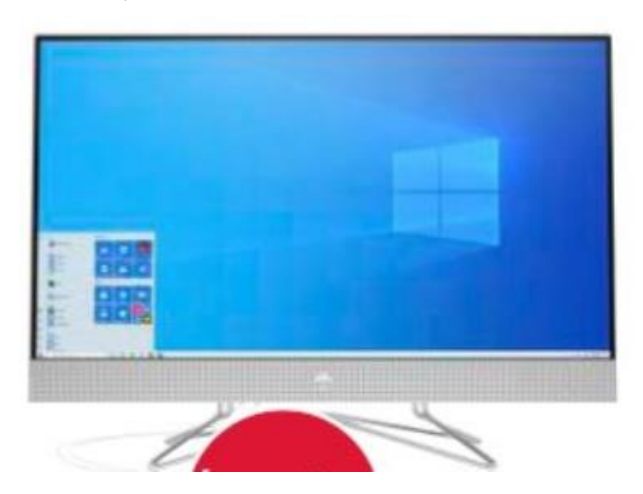

Voici un ordinateur **tout-en-un** de qualité qui est plus cher de 205 \$ que celui d'en bas. Il est équipé d'un grand écran de 27 pouces et d'un processeur de gamme moyen, le **Ryzen 3 d'AMD**.

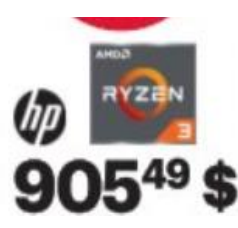

Ordinateur tout-en-un 27 po à processeur Ryzen<sup>MC</sup> 3 4300U d'AMD 27 po. Mém. vive 8 Go. Disque dur 1 To. 27-DP0109

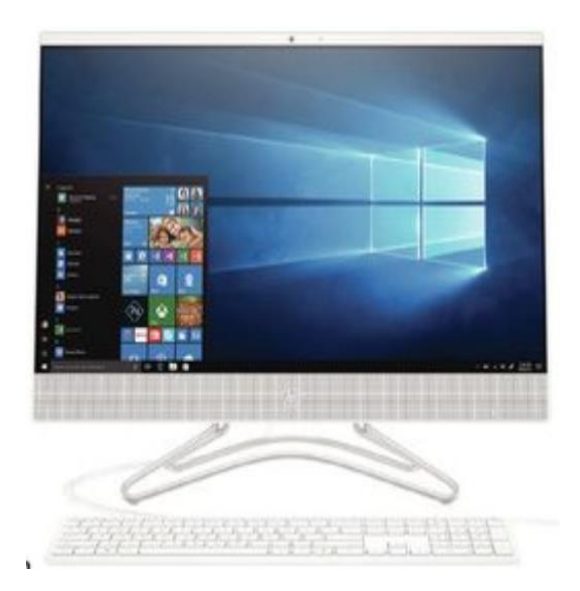

Voici un ordinateur **tout-en-un** de moindre qualité que celui d'en haut. Il est équipé d'un écran de 21.5 pouces et d'un processeur de base **d'AMD A9.**

# 675,49 t

Ordinateur de bureau tout-en-un Processeur AMD A9-9425 2864426 ... 22-c0009

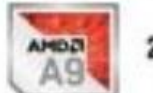

**Accan** měmoine vive disque dur 21,5 po 8 Go 1 To **RIO IRS** 

# **L'analyse de l'achat d'une tour d'ordinateur**

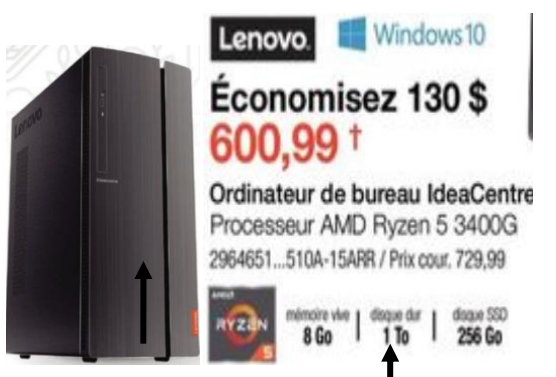

La différence entre ces deux tours d'ordinateurs ce sont les processeurs, dont l'un est d'**AMD** et l'autre est d'**Intel** et aussi les types de disques durs.

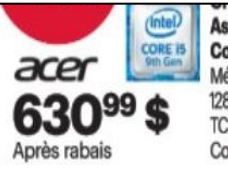

Aspire à processeur Core<sup>Mc</sup> Ci5-9400 d'Intel Mém. vive 8 Go. SSD 128 Go. Disque dur 2 To. TC-885-E215<br>Code Web: 13865109

### **Obtenir le meilleur rapport qualité/prix à l'achat d'un ordinateur** :

Avant d'acheter un ordinateur, allez vérifier les prix et les aubaines dans les petites boutiques informatiques et les grandes surfaces informatiques. Regarder dans les circulaires en ligne, comme [Bureau en gros](http://www.icirculaires.com/Store/flyer.do?ref=circulaires.com&flyer=bureau-en-gros-speciaux/) et [Best Buy](http://www.icirculaires.com/Store/flyer.do?ref=circulaires.com&flyer=best-buy-rabais/) et aller visiter les sites de [Dell](http://www.dell.com/fr-ca%23) et de [Costco.](https://www.costco.ca/computers.html) Il y a souvent des différences de prix pour le même type d'ordinateur.

Lorsque vous aurez décidé du coût que vous voulez investir et la puissance dont vous avez besoin pour votre nouvel ordinateur, prenez un moment pour préparer un tableau, afin de mieux pouvoir comparer les offres des différentes boutiques et de pouvoir ainsi mieux choisir l'offre qui représente pour vous le meilleur rapport **qualité/prix**.

**Exemple suivant** : Voici un tableau préparé pour l'achat d'un ordinateur **portable 15.6''** avec **Windows 10**, afin d'obtenir un comparatif du meilleur rapport **qualité/prix**. Vous pouvez aussi préparer un tableau de la même façon, pour l'achat d'un ordinateur de **bureau** ou d'un ordinateur **tout-en-un**.

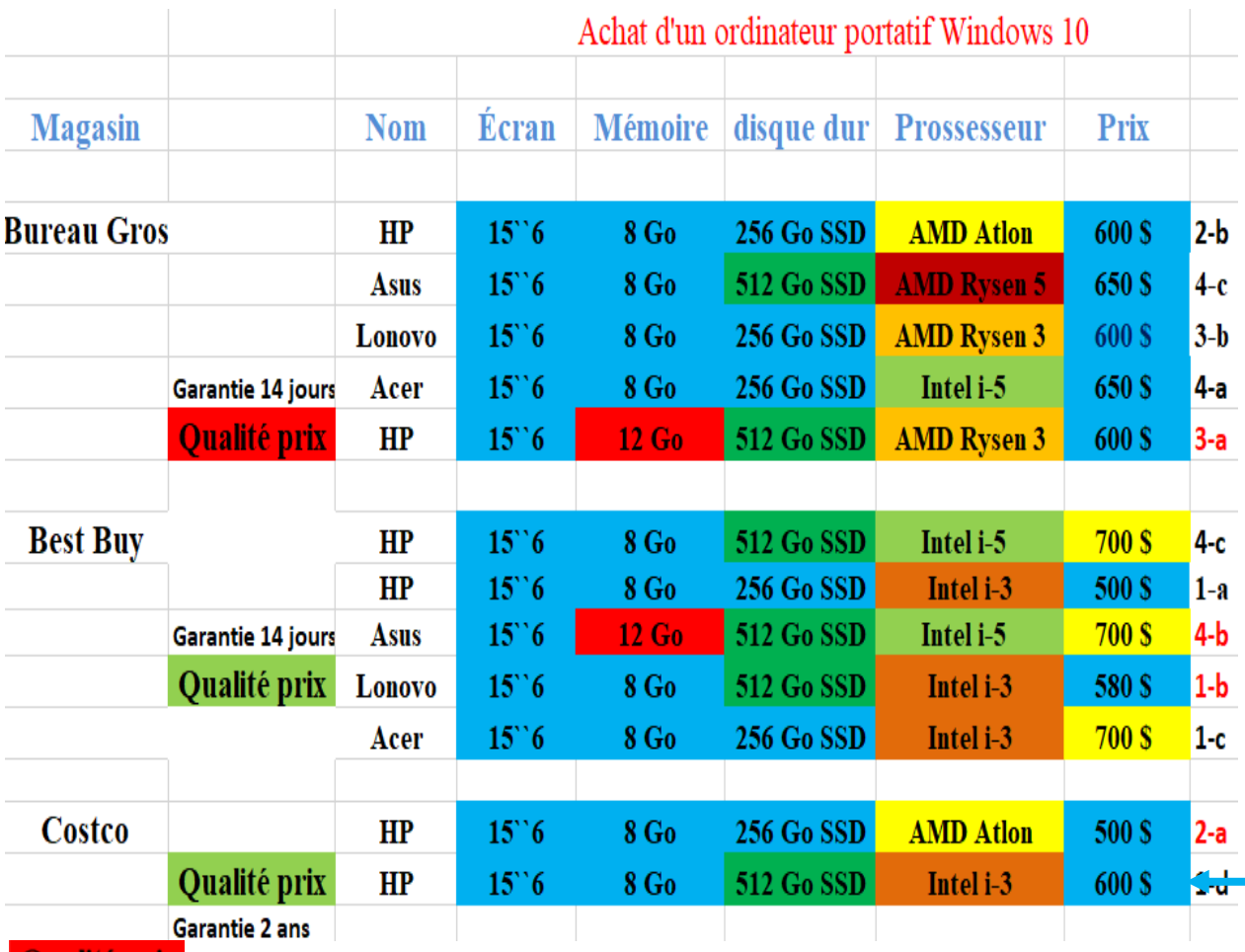

**En rouge = le meilleur rapport qualité/prix des trois boutiques informatique.**

**En vert = le meilleur rapport qualité/prix parmi la boutique informatique.**

#### **L'achat d'un ordinateur**

**Information : Qu'est-ce qu'un ordinateur clone?** : On appelle « **clone** » une tour d'ordinateur qui est préparé à partir de composantes provenant de divers fournisseurs (contrairement à d'autres ordinateurs qui sont vendus par des compagnies comme, Acer, Asus, Lenovo, Dell, HP et autres compagnies. Ces ordinateurs sont montés en série avec des circuits imprimés). En optant pour un «**clone**», vous pourrez vous faire monter un ordinateur dans une petite boutique informatique, qui correspondra de **A** jusqu'à **Z** à vos besoins personnels, mais cet ordinateur personnalisé vous coûtera un peu plus cher que si vous achetez un ordinateur de bureau standard dans les grandes surfaces de boutiques informatiques. Par contre, avec un « **clone** » vous aurez une garantie d'un an sur l'ordinateur et trois ans sur les pièces.

• Les petites boutiques informatiques vous monteront un «**clone**» (ordinateur de bureau seulement) en le personnalisant avec des composantes de votre choix, mais ce sera un peu plus cher que d'acheter une tour d'ordinateur monté en série à l'usine. Les petites boutiques informatiques sont recommandées pour acheter un «**clone**», des composantes pour les ordinateurs ou pour faire réparer un ordinateur en vous offrant un service plus personnalisé. Pour les tours d'ordinateur et les portables, ils sont en général un peu plus chers, mais vous aurez un service qui sera plus personnalisé.

#### **Une solution économique, acheter un ordinateur remis à neuf**

Si vous ne voulez pas investir beaucoup d'argent pour avoir un ordinateur, mais que vous voulez avoir un ordinateur fonctionnant avec **Windows 10**, voici une solution économique. Achetez un ordinateur **remis à neuf** fonctionnant avec **Windows 10**. Pour environ 100 \$ à 150 \$, vous pouvez acheter un ordinateur portable, aussi pour environ 80 \$ à 100 \$ vous pouvez acheter un ordinateur de bureau et au besoin, ils vendent aussi des moniteurs à très bas prix. Pour cela, présentez-vous le mercredi, entre 9 h et 15 h 30, au 1595 rue de Montarville à Saint-Bruno-de-Montarville. C'est à cet endroit que trois [bénévoles du Club récupèrent et remettent à neuf](https://cimbcc.org/services/le-soutien-a-la-recuperation-de-materiel-informatique) des ordinateurs qui ont été déposés [à l'Écocentre](https://stbruno.ca/citoyens/collectes/ecocentre/) de Saint-Bruno-de-Montarville. Veuillez prendre note que ces bénévoles **ne font pas de réparation d'ordinateur**. Tous les bénéfices seront distribués à des œuvres de charité ou à des organismes sans but lucratif. Pour faire un achat, il n'est pas obligatoire d'être citoyen de Saint-Bruno-de-Montarville ni d'être membre du club informatique **CIMBCC**.